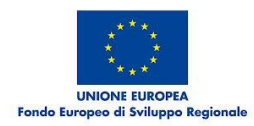

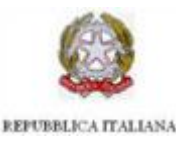

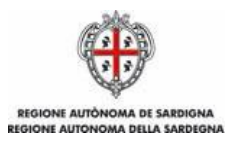

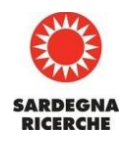

**Sessione Maggio 2015 Attività di affiancamento e sperimentazione sulle Tecnologie CAD CAM negli studi Odontotecnici** Parco Scientifico e Tecnologico della Sardegna **Mercoledì 13 - Giovedì 14 – Venerdì 15 Maggio 2015 Orario: Mercoledì: 09.00 – 17.30 Giovedì: 09.00 – 17.30 Venerdì: 09.00 – 17.30**

**Relatori:** Cristian Borroni – Angelo Magni di Keys DS

**La sessione di Maggio è interamente dedicata alla progettazione e fabbricazione assistita CAM** *(computer aided manufacturing ),* **verranno affrontate le seguenti tematiche di lavorazione :**

# **Principali contenuti della Sessione di mercoledì 13 Maggio 2015 :**

- Pregi e difetti nell'uso di un sistema CAD\CAM dentale
- illustrazione delle diverse macchine utensili presenti nel settore dentale
- Materiali utilizzabili nel settore dentale
- interpretazione di tutte le icone\comandi base del software SUM3D Dental
- Automatismi necessari per il lavoro quotidiano dell'odontotecnico
- Progettare la produzione reale uno o più lavori.

Verrà sperimentata la :

- Creazione di un nuovo progetto
- Importazione di uno o più file STL
- Modifica dei connettori
- Modifica del nesting degli oggetti per risparmio materiale ed ottimizzazione dei lavori
- Configurazione dei connettori da tagliare, diminuire e\o lasciare interi
- Avvio del calcolo delle lavorazioni e della produzione in machina dei lavori da eseguire

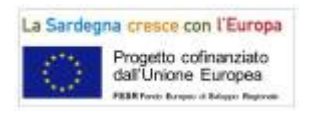

*Progetto Cluster Bottom up Odontotecnici POR FESR Sardegna 2007-2013 Linea di Attività 6.1.1.A: "Promozione e sostegno all'attività di RSI dei Poli di Innovazione e dei progetti strategici"*

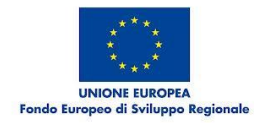

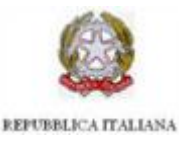

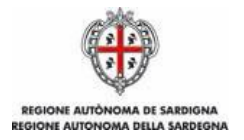

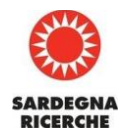

## **Principali contenuti della Sessione di giovedì 14 Maggio 2015 :**

- Gestione dell'archivio utensili, materiali e macchine
- Creazione di un nuovo utensile e dei suoi componenti
- Inserimento dell'utensile nella strategia esistente (non la modifica della strategia)
- Modifica dei parametri tecnologici (velocita mandrino, avanzamento, ecc)
- Spiegazione della logica degli automatismi : come SUM3D riesce a prendere in automatico le strategie, grezzi, supporto, ecc. in base al lavoro da eseguire
- Spiegazione della logica dei tipo di lavori eseguibili
- Spiegazione di come trasformare una lavorazione in opzionale
- Lavorazione per Glass Ceramics (disilicato di litio)

## Verrà sperimentata la :

- Creazione di un nuovo progetto
- Importazione di uno o più file STL
- Inserimento di un nuovo utensile e dei componenti necessari
- Modifica della strategia con l'inserimento del nuovo utensile
- Modifica di una lavorazione in modo che diventi una opzione di calcolo
- Avvio del calcolo delle lavorazioni e della produzione in macchina dei lavori da eseguire

# **Principali contenuti della Sessione di venerdì 15 Maggio 2015 :**

- Creazione di un nuovo progetto
- Importazione di uno o più file STL
- Inserimento di un nuovo utensile e dei componenti necessari
- Modifica della strategia con l'inserimento del nuovo utensile
- Modifica di una lavorazione in modo che diventi una opzione di calcolo
- Avvio del calcolo delle lavorazioni e della produzione in machina dei lavori da eseguire
- Spiegazione di tutte le lavorazioni gestibili da SUM3D Dental (svuotamento, contornatura, ecc.)
- Spiegazione dei vari parametri da mettere in SUM3D Dental
- Parametri generali
- Parametri lavorazioni
- Delimitazioni (cosa e perché selezionare una curva di delimitazione).
- Spiegazione della logica degli automatismi . come SUM3D Dental nei vari passaggi prende una determinata curva anziché un'altra, l'uso davanti alla strategia, ed altre peculiarità delle strategie.
- Cosa sono i premilled ed il loro utilizzo
- Come si predispone SUM3D Dental per la lavorazione dei premilled
- Spiegazione dei motivi per la quale deve essere sostituita l'interfaccia di connessione
- Spiegazione di come creare una nuova libreria di interfacce
- Spiegazione di come si usa il Replace in SUM3D Dental e la realizzazione di una mini libreria di esempio (puramente didattica).

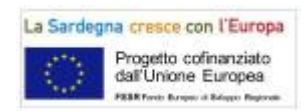

*Progetto Cluster Bottom up Odontotecnici POR FESR Sardegna 2007-2013 Linea di Attività 6.1.1.A: "Promozione e sostegno all'attività di RSI dei Poli di Innovazione e dei progetti strategici"*

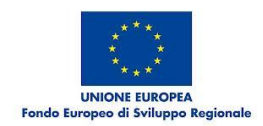

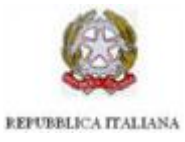

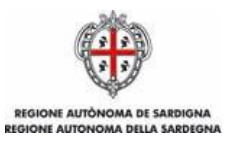

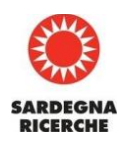

Verrà sperimentata la :

- Creazione di una nuova lavorazione da applicare ai lavori da eseguire
- Modifica dei parametri tecnologici della nuova lavorazione creata
- Inserimento della nuova lavorazione all'interno della strategia esistente
- Modifica delle curve di delimitazione
- Creazione di un nuovo progetto
- Importazione di uno o più file STL
- Avvio del calcolo delle lavorazioni e della produzione in macchina dei lavori da eseguire

# **Partecipanti**

Aziende aderenti al Progetto Cluster e qualificate come laboratori odontotecnici che hanno manifestato interesse a partecipare alle attività in programma **Sede:** Sardegna Ricerche Edificio 2 Aula G10 , Località Piscina Manna - 09010 Pula (CA)

# **Contatti e ulteriori informazioni:**

Sardegna Ricerche **Referente:** Graziana Frogheri e-mail: graziana.frogheri@sardegnaricerche.it Telefono 070/92432813 Web[:www.sardegnaricerche.it](http://www.sardegnaricerche.it/) Edificio 2, Località Piscina Manna - 09010 Pula (CA) Italy Uffici di Cagliari - Via Palabanda, 9 - 09123 Cagliari (CA) Italy

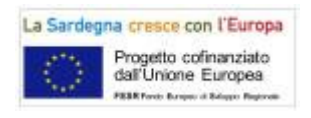

*Progetto Cluster Bottom up Odontotecnici POR FESR Sardegna 2007-2013 Linea di Attività 6.1.1.A: "Promozione e sostegno all'attività di RSI dei Poli di Innovazione e dei progetti strategici"*